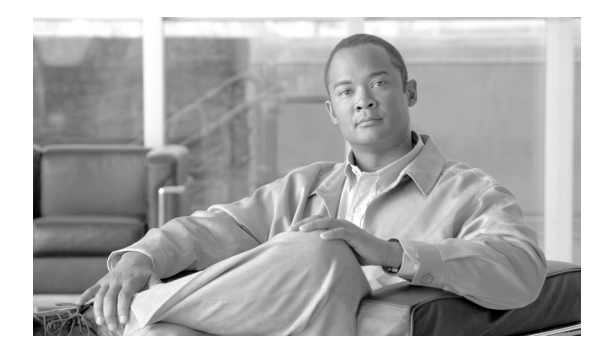

# **Cisco Assurance Management System 1.0 Documentation Guide and Supplemental License Agreement**

**Revised: July 3, 2007, 78-18298-01**

This document contains the End User Supplemental License Agreement for Cisco Systems Network Management software and provides links to the Cisco Assurance Management System 1.0 solution documentation.

## **Contents**

- **•** [SUPPLEMENTAL LICENSE AGREEMENT FOR CISCO SYSTEMS](#page-1-0) [NETWORK MANAGEMENT SOFTWARE: CISCO ASSURANCE](#page-1-0) [MANAGER, page 2](#page-1-0)
- **•** [Product Documentation Set, page 3](#page-2-0)
- **•** [Obtaining Documentation, Obtaining Support, and Security Guidelines,](#page-7-0) [page 8](#page-7-0)

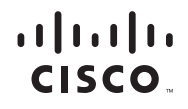

### <span id="page-1-0"></span>**SUPPLEMENTAL LICENSE AGREEMENT FOR CISCO SYSTEMS NETWORK MANAGEMENT SOFTWARE: CISCO ASSURANCE MANAGER**

**IMPORTANT READ CAREFULLY:** This Supplemental License Agreement ("SLA") contains additional limitations on the license to the Software provided to Customer under the End User License Agreement between Customer and Cisco. Capitalized terms used in this SLA and not otherwise defined herein shall have the meanings assigned to them in the End User License Agreement. To the extent that there is a conflict among any of these terms and conditions applicable to the Software, the terms and conditions in this SLA shall take precedence.

By installing, downloading, accessing or otherwise using the Software, Customer agrees to be bound by the terms of this SLA. If Customer does not agree to the terms of this SLA, Customer may not install, download, or otherwise use the Software.

### **ADDITIONAL LICENSE RESTRICTIONS**

### **Installation and Use**

Customer may only install and run copies of the Software for which the customer has purchased the required licenses. Customer may install and run the Software to manage up to the number of nodes and concurrent user licenses purchased by the customer. Customers whose requirements exceed the number of authorized nodes or concurrent users must purchase and register additional licenses.

Customers may request license keys for the Cisco Assurance Management System components they have purchased by sending an email t[o](mailto:ams-license@external.cisco.com) [ams-license@external.cisco.com.](mailto:ams-license@external.cisco.com) The email should include the Cisco Assurance Management System components for which license keys are required and the relevant Cisco Sales Order Number for each of the Cisco Assurance Management System components.

Components of this Software are provided to Customer solely to be used with this Software.

### **Reproduction and Distribution**

Customer may not reproduce nor distribute software.

## **DESCRIPTION OF OTHER RIGHTS AND LIMITATIONS**

Please refer to the Cisco Systems, Inc. End User License Agreement.

## <span id="page-2-0"></span>**Product Documentation Set**

The following sections indicate the URLs for the Cisco Assurance Management System 1.0 documentation.

#### **Documentation Guide and Supplemental License Agreement**

*Cisco Assurance Management System 1.0 Documentation Guide and Supplemental License Agreement*

[http://www.cisco.com/en/US/products/sw/netmgtsw/ps8408/](http://www.cisco.com/en/US/products/ps8408/products_documentation_roadmaps_list.html) products\_documentation\_roadmaps\_list.html

**Cisco Active Network Abstraction Documentation Index Page**

<http://www.cisco.com/en/US/products/ps6776/index.html>

**Tivoli NetCool/OMNIbus Documentation Index Page**

http://publib.boulder.ibm.com/infocenter/tivihelp/v8r1/ [index.jsp?toc=/com.ibm.netcool\\_OMNIbus.doc/toc.xml](http://publib.boulder.ibm.com/infocenter/tivihelp/v8r1/index.jsp?toc=/com.ibm.netcool_OMNIbus.doc/toc.xml )

#### **Cisco Active Network Abstraction Documentation**

**•** *Cisco Active Network Abstraction Installation Guide Version 3.6*

[http://www.cisco.com/en/US/products/ps6776/](http://www.cisco.com/en/US/products/ps6776/prod_installation_guides_list.html ) prod\_installation\_guides\_list.html

- **•** User guides and administration guides:
	- **–** [http://www.cisco.com/en/US/products/ps6776/](http://www.cisco.com/en/US/products/ps6776/products_user_guide_list.html ) [products\\_user\\_guide\\_list.html](http://www.cisco.com/en/US/products/ps6776/products_user_guide_list.html )
	- **–** [http://www.cisco.com/en/US/products/ps6776/](http://www.cisco.com/en/US/products/ps6776/prod_maintenance_guides_list.html ) prod\_maintenance\_guides\_list.html
- **•** Configuration guides:

http://www.cisco.com/en/US/products/ps6776/ [products\\_installation\\_and\\_configuration\\_guides\\_list.html](http://www.cisco.com/en/US/products/ps6776/products_installation_and_configuration_guides_list.html )

#### **Netcool/OMNIbus Object Server 7.1 Documentation**

**•** *Netcool/OMNIbus 7.1 Administration Guide*

[http://publib.boulder.ibm.com/infocenter/tivihelp/v8r1/topic/](http://publib.boulder.ibm.com/infocenter/tivihelp/v8r1/topic/com.ibm.netcool_OMNIbus.doc/ag/om71ag.pdf) com.ibm.netcool\_OMNIbus.doc/ag/om71ag.pdf

**•** *Netcool/OMNIbus 7.1 Installation and Deployment Guide*

[http://publib.boulder.ibm.com/infocenter/tivihelp/v8r1/topic/](http://publib.boulder.ibm.com/infocenter/tivihelp/v8r1/topic/com.ibm.netcool_OMNIbus.doc/ig/om71ig.pdf) com.ibm.netcool\_OMNIbus.doc/ig/om71ig.pdf

**•** *Netcool/OMNIbus 7.1 Probe and Gateway Guide*

[http://publib.boulder.ibm.com/infocenter/tivihelp/v8r1/topic/](http://publib.boulder.ibm.com/infocenter/tivihelp/v8r1/topic/com.ibm.netcool_OMNIbus.doc/pg/om71pg.pdf) com.ibm.netcool\_OMNIbus.doc/pg/om71pg.pdf

**•** *Netcool/OMNIbus 7.1 Release Notes*

http://publib.boulder.ibm.com/infocenter/tivihelp/v8r1/ [topic/com.ibm.netcool\\_OMNIbus.doc/rn/om71rn.pdf](http://publib.boulder.ibm.com/infocenter/tivihelp/v8r1/topic/com.ibm.netcool_OMNIbus.doc/rn/om71rn1.pdf)

**•** *Netcool/OMNIbus 7.1 User Guide*

http://publib.boulder.ibm.com/infocenter/tivihelp/v8r1/ [topic/com.ibm.netcool\\_OMNIbus.doc/ug/om71ug.pdf](http://publib.boulder.ibm.com/infocenter/tivihelp/v8r1/topic/com.ibm.netcool_OMNIbus.doc/ug/om71ug.pdf)

#### **Netcool Webtop Server 2.0 Documentation**

**•** *Netcool Webtop2.0 Release Notes*

[http://publib.boulder.ibm.com/infocenter/tivihelp/v8r1/topic/](http://www.cisco.com/en/US/products/ps6776/prod_installation_guides_list.html ) [com.ibm.netcool\\_wt.doc/rn20/Webtop\\_2.0\\_Release\\_Notes\\_1.1.pdf](http://publib.boulder.ibm.com/infocenter/tivihelp/v8r1/topic/com.ibm.netcool_wt.doc/rn20/Webtop_2.0_Release_Notes_1.1.pdf)

**•** *Netcool Webtop 2.0 Administration Guide*

http://publib.boulder.ibm.com/infocenter/tivihelp/v8r1/topic/ [com.ibm.netcool\\_wt.doc/ag20/Webtop\\_2.0\\_Admin\\_Guide\\_1.1.pdf](http://publib.boulder.ibm.com/infocenter/tivihelp/v8r1/topic/com.ibm.netcool_wt.doc/ag20/Webtop_2.0_Admin_Guide_1.1.pdf)

#### **Netcool/Precision for IP Networks 3.6 Documentation**

- **•** *Netcool/Precision for IP Networks 3.6 Release Notes* [http://publib.boulder.ibm.com/infocenter/tivihelp/v8r1/topic/](http://publib.boulder.ibm.com/infocenter/tivihelp/v8r1/topic/com.ibm.netcool_precision.doc/pr36rn/pr36rn.pdf ) com.ibm.netcool\_precision.doc/pr36rn/pr36rn.pdf
- **•** *Netcool/Precision for IP Networks 3.6 Installation and Deployment Guide* [http://publib.boulder.ibm.com/infocenter/tivihelp/v8r1/topic/](http://publib.boulder.ibm.com/infocenter/tivihelp/v8r1/topic/com.ibm.netcool_precision.doc/pr36in/pr36in.pdf) com.ibm.netcool\_precision.doc/pr36in/pr36in.pdf
- **•** *Netcool/Precision for IP Networks 3.6, Desktop User Guide*

[http://publib.boulder.ibm.com/infocenter/tivihelp/v8r1/topic/](http://publib.boulder.ibm.com/infocenter/tivihelp/v8r1/topic/com.ibm.netcool_precision.doc/pr36de/pr36de.pdf ) com.ibm.netcool\_precision.doc/pr36de/pr36de.pdf

#### **Netcool/ Precision for IP Networks 3.6 RCA Documentation**

*Netcool/Precision for IP Networks 3.6, Monitoring and RCA Guide*

[http://publib.boulder.ibm.com/infocenter/tivihelp/v8r1/topic/](http://publib.boulder.ibm.com/infocenter/tivihelp/v8r1/topic/com.ibm.netcool_precision.doc/pr36mo/pr36mo.pdf ) com.ibm.netcool\_precision.doc/pr36mo/pr36mo.pdf

#### **Netcool/Precision for IP Networks 3.6 Discovery Documentation**

*Netcool/Precision for IP Networks Discovery Configuration Guide*

[http://publib.boulder.ibm.com/infocenter/tivihelp/v8r1/topic/](http://publib.boulder.ibm.com/infocenter/tivihelp/v8r1/topic/com.ibm.netcool_precision.doc/pr36di/pr36di.pdf ) com.ibm.netcool\_precision.doc/pr36di/pr36di.pdf

#### **Gateway Support Documentation**

Specific gateway support documents are available at this URL:

<http://publib.boulder.ibm.com/infocenter/tivihelp/v8r1/index.jsp>

In the Contents frame at the left of the Tivoli Netcool/OMNIbus documentation page, click **Netcool/Omnibus** and then click **Gateways**. Then, from the directory tree, select a gateway.

For general information on Netcool/Omnibus gateways, including bidirectional gateways, see the following URLs:

- **•** *Netcool/Omnibus 7.1 Probe and Gateway Guide* [http://publib.boulder.ibm.com/infocenter/tivihelp/v8r1/topic/](http://publib.boulder.ibm.com/infocenter/tivihelp/v8r1/topic/com.ibm.netcool_OMNIbus.doc/pg/om71pg.pdf) com.ibm.netcool\_OMNIbus.doc/pg/om71pg.pdf
- **•** *Netcool®/OMNIbus ObjectServer Gateway Supporting Products*

http://publib.boulder.ibm.com/infocenter/tivihelp/v8r1/topic/ [com.ibm.netcool\\_OMNIbus.doc/g2osgate/objsrvgw-pdf.pdf](http://publib.boulder.ibm.com/infocenter/tivihelp/v8r1/topic/com.ibm.netcool_OMNIbus.doc/g2osgate/objsrvgw-pdf.pdf )

#### **Probe Support Documentation**

In addition to operating with probes that are co-developed by Cisco and IBM, Cisco Assurance Management System 1.0 operates with probes for a wide variety of equipment made by other manufacturers. For a complete list of all the available probes, go to this URL:

#### <http://publib.boulder.ibm.com/infocenter/tivihelp/v8r1/index.jsp>

In the Contents frame at the left of the Tivoli Netcool/OMNIbus documentation page, click **Netcool/Omnibus**. Then, from the directory tree, select the plus sign (+) next to a vendor name, for example, **Cisco**, to see a list of probe documents for that vendor's products.

For general information on Netcool Omnibus probes, see the following URL:

http://publib.boulder.ibm.com/infocenter/tivihelp/v8r1/topic/ [com.ibm.netcool\\_OMNIbus.doc/g2osgate/objsrvgw-pdf.pdf](http://publib.boulder.ibm.com/infocenter/tivihelp/v8r1/topic/com.ibm.netcool_OMNIbus.doc/g2osgate/objsrvgw-pdf.pdf )

#### **Netcool/Common License Server Documentation Page**

The Tivoli Netcool/Common License Server Documentation page provides links to licensing documentation, including the *Netcool/Common License Server Administration Guide*:

[http://publib.boulder.ibm.com/infocenter/tivihelp/v8r1/topic/](http://publib.boulder.ibm.com/infocenter/tivihelp/v8r1/topic/com.ibm.netcool_lic.doc/nl10b31ag/nl10b31ag.pdf ) com.ibm.netcool\_lic.doc/nl10b31ag/nl10b31ag.pdf

#### **Netcool GUI Foundation Documentation**

Netcool GUI Foundation documentation is available at this URL:

<http://publib.boulder.ibm.com/infocenter/tivihelp/v8r1/index.jsp>

In the navigation pane at the left of the page, click on **Netcool/GUI Foundation** to display a list of the Netcool/GUI Foundation documents. The display lists the following documents:

**•** *Netcool/GUI Foundation Release Notes*

http://publib.boulder.ibm.com/infocenter/tivihelp/v8r1/topic/ [com.ibm.netcool\\_gui.doc/rn/xF11310979110104.html](http://publib.boulder.ibm.com/infocenter/tivihelp/v8r1/topic/com.ibm.netcool_gui.doc/rn/xF11310979110104.html )

**•** *Netcool/GUI Foundation Administration Guide*

[http://publib.boulder.ibm.com/infocenter/tivihelp/v8r1/topic/](http://publib.boulder.ibm.com/infocenter/tivihelp/v8r1/topic/com.ibm.netcool_gui.doc/admin/xF717550058.html ) com.ibm.netcool\_gui.doc/admin/xF717550058.html

#### **Tivoli Netcool/Security Manager Documentation Page**

The Tivoli Netcool/Security Manager Documentation Page is available at this URL:

[http://publib.boulder.ibm.com/infocenter/tivihelp/v8r1/topic/](http://publib.boulder.ibm.com/infocenter/tivihelp/v8r1/topic/com.ibm.netcool_sm.doc/welcome.htm ) com.ibm.netcool\_sm.doc/welcome.htm

In the navigation pane at the left of the page, click on **Netcool/Security Manager** to show a list of the Netcool/Security Manager documents. The Tivoli Netcool/Security Manager documents include the following manuals:

**•** *Netcool/Security Manager Release Notes*

[http://publib.boulder.ibm.com/infocenter/tivihelp/v8r1/topic/](http://publib.boulder.ibm.com/infocenter/tivihelp/v8r1/topic/com.ibm.netcool_sm.doc/sm13rn.pdf ) com.ibm.netcool\_sm.doc/sm13rn.pdf

**•** *Netcool/Security Manager Installation Guide*

[http://publib.boulder.ibm.com/infocenter/tivihelp/v8r1/topic/](http://publib.boulder.ibm.com/infocenter/tivihelp/v8r1/topic/com.ibm.netcool_sm.doc/sm13inst.pdf ) com.ibm.netcool\_sm.doc/sm13inst.pdf

## <span id="page-7-0"></span>**Obtaining Documentation, Obtaining Support, and Security Guidelines**

For information on obtaining documentation, obtaining support, providing documentation feedback, security guidelines, and also recommended aliases and general Cisco documents, see the monthly *What's New in Cisco Product Documentation*, which also lists all new and revised Cisco technical documentation, at:

[http://www.cisco.com/en/US/docs/general/whatsnew/whatsnew.htm](http://www.cisco.com/en/US/docs/general/whatsnew/whatsnew.html)

CCVP, the Cisco Logo, and the Cisco Square Bridge logo are trademarks of Cisco Systems, Inc.; Changing the Way We Work, Live, Play, and Learn is a service mark of Cisco Systems, Inc.; and Access Registrar, Aironet, BPX, Catalyst, CCDA, CCDP, CCIE, CCIP, CCNA, CCNP, CCSP, Cisco, the Cisco Certified Internetwork Expert logo, Cisco IOS, Cisco Press, Cisco Systems, Cisco Systems Capital, the Cisco Systems logo, Cisco Unity, Enterprise/Solver, EtherChannel, EtherFast, EtherSwitch, Fast Step, Follow Me Browsing, FormShare, GigaDrive, GigaStack, HomeLink, Internet Quotient, IOS, IP/TV, iQ Expertise, the iQ logo, iQ Net Readiness Scorecard, iQuick Study, LightStream, Linksys, MeetingPlace, MGX, Networking Academy, Network Registrar, *Packet*, PIX, ProConnect, RateMUX, ScriptShare, SlideCast, SMARTnet, StackWise, The Fastest Way to Increase Your Internet Quotient, and TransPath are registered trademarks of Cisco Systems, Inc. and/or its affiliates in the United States and certain other countries.

All other trademarks mentioned in this document or Website are the property of their respective owners. The use of the word partner does not imply a partnership relationship between Cisco and any other company. (0609R)